# Programación avanzada con **Francisco Charte**

Adquiera los fundamentos avanzados de programación

 $\mathbb{A}$ 

Podrá crear aplicaciones distribuidas con tecnologías como CORBA y servidores HTTP

**Conozca todos los detalles** sobre la creación de componentes VCL, editores de propiedades y de **componentes** 

**INCLUYE** 

CD-RO

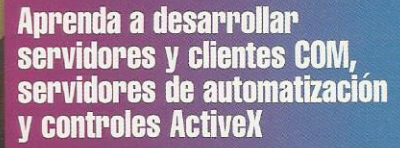

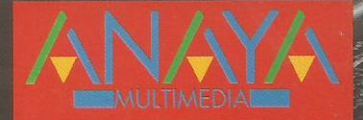

# Programación avanzada con

**Con Programación avanzada** con C++ Builder 4 aprenderá a crear sus propios componentes VCL. editores de propiedades y editores de componentes

**Francisco Charte** 

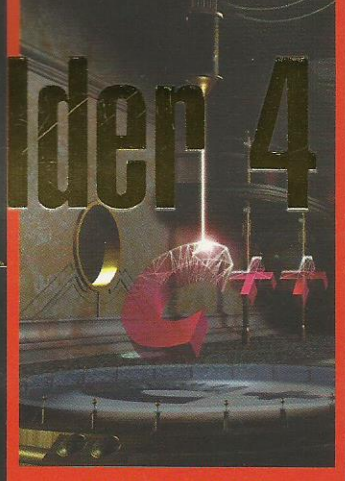

**INCLUYE** CD-RO

¡Aprenda paquetes de diseño y ejecución para sus componentes!

**iConozca los** detalles acerca de la creación de servicios en **Windows NT/2000 v Windows 9x!** 

Podrá crear aplicaciones de servidor HTTP para generar contenido dinámico y realizar consultas a bases de datos a través de la Web

**Francisco Charte es autor de** una treintena de libros sobre sistemas y programación y de más de un centenar de artículos técnicos.

- $\bullet$ Incluve introducciones al Component Object Model y la Active Template Library, con los que podrá crear componentes COM, servidores de automatización y controles ActiveX.
- · Podrá conocer las bases de los dos modelos de componentes más importantes en la actualidad: COM y **CORBA.**
- Aprendiendo a usar las nuevas acciones aborrará mucho trabajo, también podrá crear sus propias acciones predefinidas.
- · La intrucción a DirectX le servirá para estar al día en las últimas tecnologías. Con DirectDraw creará animaciones gráficas.
- Desarrollar aplicaciones distribuidas es fácil gracias a la integración de CORBA en C++ Builder 4. Con este libro aprenderá a crear servidores y clientes CORBA.

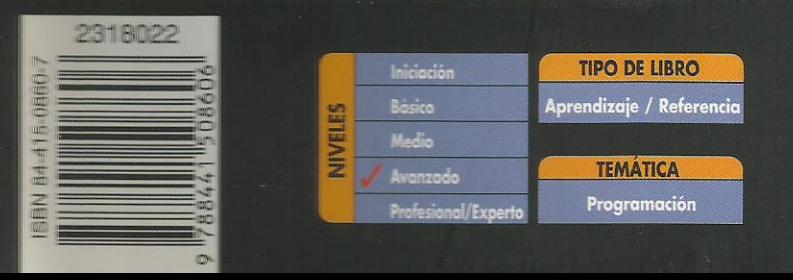

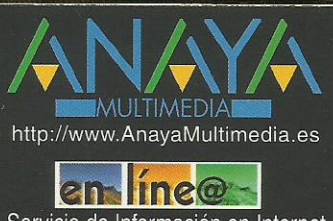

Servicio de Información en Internet http://www.en-linea.net

# **Índice de contenidos**

# **Introducción**

A quién va dirigido este libro Instalación del CD-ROM

# **1. Creación de componentes VCL**

El lenguaje C++ y C++ Builder Extensiones a C++ en C++ Builder Secciones de una clase Miembros accesibles en fase de diseño Características de los miembros \_\_published Convenciones de llamada Definición de propiedades Definición de eventos Tipos de datos no nativos Resumiendo **Paquetes** Diseño de un componente en la práctica La importancia de la clase base Un componente de conversión Definición de TBinario Implementación de los métodos de TBinario Registro del componente Instalación y prueba Resumen

#### **2. Nuevos tipos de datos** Tipos equivalentes

**Conjuntos** Inserción y extracción de elementos Operaciones con conjuntos Otros operadores y métodos Interioridades de la clase Set Cadenas al estilo de Object Pascal Constructores de AnsiString Operaciones con cadenas Manipulación de las cadenas Análisis de la cadena Métodos estáticos La clase WideString La clase SmallString Datos Variant Construcción y asignación de valores Determinar y modificar el tipo Variant Matrices de tipo Variant Creación dinámica de matrices Variant Acceso a los elementos Determinar el número de dimensiones y elementos Otras operaciones con matrices Objetos Variant y ActiveX Propiedades, procedimientos y funciones de automatización Las clases PropertyGet, PropertySet, Procedure y Function Tipos enteros extendidos Resumen

# **3. Propiedades, eventos y métodos**

Elementos de un componente

#### Propiedades

Lectura y escritura de la propiedad Almacenamiento de valores y valores por defecto Métodos compartidos de lectura y escritura Tipos de las propiedades Propiedades de tipos simples Propiedades enumeradas Propiedades que son conjuntos Propiedades que son matrices Propiedades que son objetos Inicialización tras la lectura de las propiedades Eventos Tipos de eventos propios Eventos ocultos Cambiar el funcionamiento de un evento Métodos Resumen **4. Editores de propiedades**

# Una visión rápida

Un editor simple

Definición de la clase Registro del editor

Atributos de un editor de propiedades Propiedades y la clase TPersistent Uso de TReferencia como tipo de propiedad Componentes seleccionados Registro del editor de propiedades Análisis de la clase TPropertyEditor Creación y uso del editor de propiedades Comportamiento del editor de propiedades Un editor para números hexadecimales El componente THexComponent El editor THexEditor Métodos de acceso al valor de la propiedad Un editor para listas de unidades El componente TDriveComponent El editor TDriveEditor Un editor de derechos de autor El componente TCopyrightComponent El editor TCopyrightEditor Propiedades con subpropiedades Otros atributos de un editor Manipular múltiples componentes Otros métodos de TPropertyEditor Limitar la longitud de una propiedad Inicialización y activación del editor Acceso a la información de tipo de la propiedad Acceso a los componentes seleccionados Editores específicos predefinidos Tipos ordinales Cadenas de caracteres Otros editores Resumen **5. Editores de componentes** Una visión rápida

Comprobando el editor Opciones en el menú contextual Acceso al componente Notificación de los cambios Un editor para el componente TDriveComponent Comprobando el editor La acción por defecto Editores y el diseñador El contenedor en que se encuentra el componente Insertar componentes Un editor para el componente TPaginaWeb Comprobando el editor Resumen

# **6. Parámetros de creación y estado de un componente**

Inicialización del componente El componente TFileLabel El método Loaded() Actualización automática del TFileLabel Notificación de cambios El método Notification() Un TFileLabel más seguro Estado del componente La propiedad ComponentState Parámetros de creación Un nuevo control para editar números

Resumen

#### **7. Gestión de mensajes en los componentes**

Un componente para controlar el joystick Estudio previo Las propiedades Los eventos Recepción de los mensajes Codificación del componente Definición del formulario Definición del componente Creación, inicialización y destrucción Selección del dispositivo Información del dispositivo Control de los eventos Probando el componente TJoystick Resumen

# **8. Componentes enlazados a datos**

¿Cómo se crea un enlace a datos? El objeto TFieldDataLink Asociación del origen de datos Respuesta a cambios en los datos Notificación de cambios en el control Actualización de los datos Otros eventos de TFieldDataLink El control TDBScrollBar

Estructura del control Definición de la clase Construcción y destrucción del objeto Métodos de acceso a las propiedades Respuesta a los cambios en el origen de datos Cambios en la posición del control

Uso de un TDBScrollBar Resumen

# **9. Iconos, ayuda y paquetes**

Iconos para los componentes Archivos de ayuda El texto de la ayuda El archivo de proyecto Compilación del proyecto Identificadores Enlaces Ventanas emergentes Múltiples ventanas Encabezados de página Gráficos en la ayuda Integración con la ayuda de C++ Builder Otros elementos de ayuda **Paquetes** ¿Qué es un paquete? Propiedades de un paquete División de los elementos de un paquete Estructurar los archivos de cabecera Estructurar los módulos de implementación Creación del paquete para ejecución Creación del paquete para diseño Instalación de los paquetes Distribución de los paquetes Resumen

# **10. Componentes de ejemplo**

El control TBeepButton Definición de la clase Implementación El control TTimerButton Definición de la clase Implementación El control TRoundButton Definición de la clase Construcción y destrucción del control Dibujo del control El control TClock Enumeración de propiedades Funcionamiento del control Dibujo del reloj Definición de la clase Construcción y destrucción del componente Dibujo del componente Eventos y otros métodos El control TOdometro Definición de la clase Construcción y destrucción del control Asignación de propiedades Dibujo del control El editor de propiedades El componente TNotifyIcon Definición de la clase Crear, modificar y eliminar el icono Recepción de los mensajes Resumen

## **11. Introducción a COM y ATL**

Estructura de COM Ejecutables y librerías de enlace dinámico Servidores y clientes Servidores, objetos y GUIDs Objetos e interfaces Tipos de servidores COM Trabajo con interfaces COM ¿Qué es una interfaz? Implementar una interfaz Uso de una interfaz La interfaz IUnknown Vida de un objeto COM Obtención de interfaces Implementación de IUnknown Trabajo con objetos COM Implementar un objeto Uso de un objeto Creación de un objeto COM Obtención de interfaces Servidores COM Localización de componentes COM Actualización del registro La factoría Proceso de carga Librerías de tipos ATL ¿Qué es ATL? Plantillas fundamentales de la ATL Macros de la ATL Implementación del servidor Resumen **12. Creación de componentes COM** Desarrollo de un componente simple Inicio de una nueva librería Añadir el componente Definir la interfaz Definición de la clase Implementación de los métodos Desarrollo de un cliente Un cliente C++ Builder Diseño de la interfaz Definición e implementación Un cliente Delphi Un cliente Visual Basic Implementar interfaces estándar La interfaz ICopyHook Registro de un gestor de operaciones con carpetas Finalidad de un gestor de operaciones con carpetas Un registro de operaciones con carpetas Resumen

#### **13. Componentes automatizables**

Mecanismo de automatización Con punteros y sin punteros Métodos de IDispatch Automatización y la ATL

Estadísticas automatizables Desarrollo de los clientes Un cliente Windows Scripting Host Un cliente Excel Resumen

# **14. Controles ActiveX**

Controles ActiveX a partir de componentes VCL Selección del componente origen Revisión rápida del código Modificar el código generado Uso de los controles ActiveX Ventajas y desventajas de ATLVCL Resumen

# **15. Introducción a CORBA**

Modelos de aplicaciones Aplicaciones monolíticas La arquitectura cliente/servidor Aplicaciones en múltiples capas Desarrollo de aplicaciones distribuidas Comunicación con mensajes Llamadas a métodos remotos Objetos distribuidos Modelos de objetos distribuidos ¿Qué es CORBA? Misión del OMG El lenguaje IDL Módulos IDL El gestor de solicitudes a objetos ORBs y el marshaling GIOP y sus derivados ¿Qué es GIOP? Servicios CORBA Esquema de desarrollo Stubs y skeletons Implementación del servidor Implementación del cliente Localización CORBA en la práctica Resumen

# **16. Desarrollo de servidores CORBA**

Inprise VisiBroker para C++ Desarrollo de un servidor Definición de la interfaz Generación de stub y skeleton Implementación de la interfaz SvrEstadistica::Estadistica Ejecución del servidor Análisis del código La función main() El esqueleto Resumen

# **17. Desarrollo de clientes CORBA**

Creación del proyecto cliente Creación del objeto Diseño del formulario Ejecución del cliente

Análisis del código Activación de servidores bajo demanda Resumen

# **18. Desarrollo de clientes Internet**

Lectura de correo electrónico Establecer la conexión con el servidor Identificación Obtener el número de mensajes Recuperar un mensaje El tipo TMailMessage Borrar un mensaje Cerrar la conexión Ejemplo de un cliente POP3 La ventana principal La ventana de configuración Diseño de la base de datos El módulo de datos Descarga de mensajes La carpeta de mensajes recibidos La ventana de lectura de mensajes Probando la recepción de mensajes Envío de correo electrónico Conexión y desconexión Comprobar la validez del destinatario Composición del mensaje Envío del mensaje Completar el desarrollo del cliente de correo La tabla de mensajes de salida Ventana de confección del mensaje La carpeta de salida Modificaciones a la ventana principal Probando el envío de mensajes Grupos de discusión Conexión y desconexión Listas de grupos existentes Seleccionar un grupo Información de los artículos existentes en un grupo Recuperar un artículo Un cliente NNTP Transferencia de archivos Conexión e identificación Contenido de un directorio Manipulación de directorios Transferencias de archivos Un cliente FTP Transferencia y visualización de páginas HTML Atributos de visualización Recuperación de un documento Un cliente HTTP Resumen **19. Desarrollo de servidores web**

Fundamentos previos Creación de un programa servidor El componente TWebModule El objeto TWebRequest El objeto TWebResponse Un ejemplo simple

#### Generar código HTML

El componente TPageProducer Una página con fecha y contador El componente TDataSetTableProducer Consulta Web de la tabla de mensajes El componente TQueryTableProducer Consultar los mensajes a través de la Web Generar el formulario de consulta Consulta para obtener la lista de mensajes Generación de la tabla de mensajes Consulta de un mensaje

Funcionamiento del servidor Resumen

#### **20. Creación de acciones comunes**

Uso habitual de una lista de acciones El código de las acciones Actualización de la interfaz Acciones predefinidas Funcionamiento de las acciones Acciones comunes para controles TRichEdit Definir e implementar las clases Registro de las nuevas acciones Instalación de las acciones en el entorno Resumen

# **21. Desarrollo de servicios Windows**

¿Qué es un servicio? El SCM Programas de control Instalación y desinstalación de servicios Creación de un servicio Propiedades del módulo TService Nombre del servicio Tipo de servicio y modo de inicio Operaciones permitidas Eventos de un servicio Funcionalidad del servicio Creación de un servicio horario Implementación del servicio Instalación e inicio del servicio Uso del servicio desde los clientes Servicios en Windows 9x La clave RunServices Servicios y elementos de interfaz El servicio horario en Windows 9x Resumen **22. Introducción a DirectX** Estructura de DirectX Interfaces disponibles

**DirectDraw HAL** HEL La interfaz IDirectDraw Superficies de dibujo Paletas de color Límites de dibujo

**DirectSound** La interfaz IDirectSound Gestión de los sonidos **DirectPlay** La interfaz IDirectPlay **DirectInput** La interfaz IDirectInput **DirectMusic** Direct3D Introducción a DirectDraw Creación de un objeto DirectDraw La función DirectDrawCreate() Acceso a los miembros de un objeto COM Obtener información de DirectDraw Modos disponibles Un ejemplo informativo Modo de cooperación y de vídeo Trabajo con superficies Superficies de visualización Superficies de no visualización Dibujar en las superficies Copiar superficies e intercambio de páginas Colores transparentes Una pequeña animación interactiva El gráfico de partida El formulario El código del programa El resultado Resumen